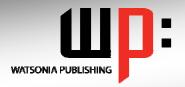

# Written by experts, used by you.

Product Code: INF533

ISBN: 978-1-925121-57-5

### Adobe InDesign CS5

| General Description    | The skills and knowledge acquired in Adobe InDesign CS5 are sufficient to be able to use a variety of techniques to create publications.                                                                                                    |
|------------------------|----------------------------------------------------------------------------------------------------|
| Learning Outcomes      | At the completion of Adobe InDesign CS5 you should be able to:  • work with the features in the InDesign window                                                                                                    |
|                        | <ul> <li>work with the reactives in the inDesign window</li> <li>select and work with tools</li> <li>create new documents</li> <li>add text to documents</li> <li>format text using a variety of techniques</li> <li>add graphics to a document</li> <li>create and work with layers</li> <li>work with and apply colour</li> <li>create and work with objects</li> <li>apply a range of formatting techniques to objects</li> <li>create and apply styles</li> <li>create and work with tables</li> <li>prepare your document for printing</li> </ul> |
| Target Audience        | Adobe InDesign CS5 is designed for users who are keen to learn how to produce high quality and attractive publications when using this powerful page layout software.                                                                                                    |
| Prerequisites          | Adobe InDesign CS5 assumes little or no knowledge of the software. However, it would be beneficial to have a general understanding of personal computers and the Windows operating system environment.                                                                                                    |
| Pages                  | 158 pages                                                                                                    |
| Approx* Duration       | 26.3 hrs                                                                                                    |
| Course Disk            | Many of the topics in Adobe InDesign CS5 require you to open an existing file with data in it. These files can be downloaded free of charge from our web site at www.watsoniapublishing.com. Simply follow the student files link on the home page. You will need the product code for this course which is INF533.                                                                                                    |
| Methodology            | The In Focus series of publications have been written with one topic per page. Topic sheets either contain relevant reference information, or detailed step-by-step instructions designed on a real-world case study scenario.                                                                                                    |
| Companion Publications | There are a number of other complimentary titles in the same series as this publication. Information about other relevant publications can be found on our web site at www.watsoniapublishing.com.                                                                                                    |

<sup>\*</sup> Approximate duration should be used as a guide only. Actual duration will vary depending upon the skills, knowledge, and aptitude of the participants. This information sheet was produced on Thursday, March 24, 2011 and was accurate at the time of printing. Watsonia Publishing reserves its right to alter the content of the above courseware without notice.

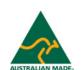

Publisher Details
Watsonia Publishing

Telephone: (61 3) 9851 4000 Facsimile: (61 3) 9851 4001

Web Site: www.watsoniapublishing.com

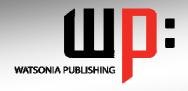

## Written by experts, used by you.

**Product Code: INF533** 

ISBN:978-1-921721-04-5

### Adobe InDesign CS5

#### **Contents**

#### **InDesign Basics**

Starting Adobe InDesign CS5
Opening An Existing Document
The InDesign Workspace
Understanding The InDesign
Workspace
Understanding Panels
Displaying And Hiding Panels
Floating And Docking Panels
Saving The Workspace
Navigating A Document
Zooming A Document
Using Keyboard Shortcuts
Using Shortcut Menus
Saving And Closing A Document

#### **Tools**

Understanding The Tools Panel Selecting Tools Understanding Frames And Shapes Selecting Objects Creating Frames And Shapes Selecting Text Understanding The Line Tool Using The Line Tools Using The Transform Tools Using The Navigation Tools

#### **Creating Documents**

The Project
Understanding Documents
Creating A Blank Document
Saving A New Document
Understanding Master Pages
Creating Ruler Guides
Setting Document Bleed And Slug
Changing Screen Views
Creating Master Pages
Inserting Auto Page Numbering
Applying A Master Page
Adjusting Column Guides

#### **Text**

Creating Text Frames
Creating Text Frames
Threading Text Frames
Threading Text Frames
Typing Text Into Text Frames
Importing Text From A Word
Document
Importing Word Documents
Editing Text In Place
Editing Text Using The Story
Editor

Using Glyphs

#### **Formatting Text**

Applying A Typeface And Type Style Changing Font Size And Leading Changing The Vertical Text Alignment Changing The Horizontal Text Alignment Applying An Indent Applying A First Line Indent Adjusting Kerning Adjusting Tracking Setting Tabs **Setting Drop Caps** Applying Subscript Or Superscript To Text Creating A Bulleted List

#### **Graphics**

Understanding File Formats **Placing Graphics** Placing Graphics Fitting Graphics Positioning Graphics Within A Frame Using Adobe Bridge To Place Graphics Using The Links Panel Placing In-Line Graphics **Embedding Graphics** Creating A Clipping Path Applying Text Wrap Adjusting Text Wrap Creating A Caption Changing Display Performance

#### Layers

Understanding Layers
Understanding The Layers Panel
Creating A Layer
Assigning Objects To Layers
Naming Layers And Assigning
Colours
Hiding And Viewing Layers
Reordering Layers

#### Colour

Understanding Colour
Terminology
Creating And Adding Process
Colours
Creating Spot Colours
Applying A Fill Colour
Applying A Stroke Colour

Creating A Tint Creating A Gradient Removing Colour

#### **Objects**

Understanding Objects
Creating Objects
Modifying Objects
Creating Objects
Creating Objects Using Pathfinder
Duplicating Objects
Arranging Objects
Grouping Objects
Aligning And Distributing Objects
Creating An Outline
Placing Graphics In An Outline

#### **Formatting Objects**

Applying Corner Effects To An
Object
Applying A Drop Shadow To An
Object
Applying Transparency To An
Object
Applying Feathering To An Object
Using The Eyedropper Tool
Creating A Snippet
Inserting A Snippet
Inserting Snippets

#### **Styles**

Understanding Styles
Creating Character Styles
Applying Character Styles
Creating Paragraph Styles
Creating A Style From Existing
Formatting
Applying Paragraph Styles
Applying Paragraph Styles I
Applying Paragraph Styles II
Editing Styles
Creating Object Styles
Applying Object Styles

#### **Tables**

Understanding Tables
Creating A Table
Selecting Tables And Table Cells
Entering Text In A Table Cell
Deleting A Table And Table
Contents

### **Product Information**

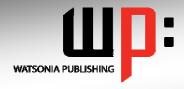

# Written by experts, used by you.

**Product Code: INF533** 

ISBN:978-1-921721-04-5

Importing A Microsoft Excel Table Adjusting A Table Formatting Text In A Table Aligning Text In Table Cells Applying Colour To Tables

#### **Preparing For Printing**

Running A Preflight Check
Printing A Document
Defining A Print Preset
Understanding Ink Handling
Terms
Adjusting Overprint And Trap
Settings
Creating A Postscript File
Exporting A PDF
Soft-Proofing
Packaging A Document

#### **Concluding Remarks**